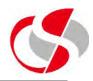

3.1 Create a new PHP file and within it a new numeric array holding the following values ... abc, def, ghi, jkl, mno, output the second value in the array ... Save as c:\course\ex3\_1.php

def

3.2 Add the rest of the alphabet to the existing array created in ex3\_1.php, output a count of the number of arrays and their values ...

Save as c:\course\ex3\_2.php

There are 9 array values

```
array(9) { [0]=> string(3) "abc" [1]=> string(3) "def" [2]=> string(3) "ghi" [3]=> string(3) "jkl" [4]=> string(3) "mno" [5]=> string(3) "pqr" [6]=> string(3) "stu" [7]=> string(3) "vwx" [8]=> string(2) "yz" }
```

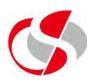

3.3 Create an associative array based on the following population figures for UK towns, use the town name as the key ...

| London     | 7,619,800 |
|------------|-----------|
| Birmingham | 1,010,400 |
| Glasgow    | 637,000   |
| Leeds      | 477,600   |
| Manchester | 465,900   |
| Bristol    | 465,500   |
| Liverpool  | 464,200   |
| Sheffield  | 458,100   |
| Edinburgh  | 452,200   |

Print out the population for Sheffield. Save as c:\course\ex3\_3.php

The population of Sheffield is 458100

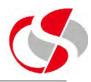

3.4 Manually output the contents of the array created in ex3\_3.php, use the technique of *current()*, *next()* and *key()* to produce the following result. Save as ex3\_4.php ...

The city of London is 7,619,800

The city of Birmingham is 1,010,400

The city of Glasgow is 637,000

The city of Leeds is 477,600

The city of Manchester is 465,900

The city of Bristol is 465,500

The city of Liverpool is 464,200

The city of Sheffield is 458,100

The city of Edinburgh is 452,200

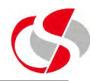

3.5 Create a new PHP file and within it create a two dimensional array which effectively recreates the following ... Save as c:\course\ex3\_5.php

|   | 0  | 1  | 2  | 3  | 4  | 5  | 6  | 7  | 8  | 9   |
|---|----|----|----|----|----|----|----|----|----|-----|
| 0 | 1  | 2  | 3  | 4  | 5  | 6  | 7  | 8  | 9  | 10  |
| 1 | 2  | 4  | 6  | 8  | 10 | 12 | 14 | 16 | 18 | 20  |
| 2 | 3  | 6  | 9  | 12 | 15 | 18 | 21 | 24 | 27 | 30  |
| 3 | 4  | 8  | 12 | 16 | 20 | 24 | 28 | 32 | 36 | 40  |
| 4 | 5  | 10 | 15 | 20 | 25 | 30 | 35 | 40 | 45 | 50  |
| 5 | 6  | 12 | 18 | 24 | 30 | 36 | 42 | 48 | 54 | 60  |
| 6 | 7  | 14 | 21 | 28 | 35 | 42 | 49 | 56 | 63 | 70  |
| 7 | 8  | 16 | 24 | 32 | 40 | 48 | 56 | 64 | 72 | 80  |
| 8 | 9  | 18 | 27 | 36 | 45 | 54 | 63 | 72 | 81 | 90  |
| 9 | 10 | 20 | 30 | 40 | 50 | 60 | 70 | 80 | 90 | 100 |

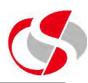

3.5 continued .... output the following positions in the array ...

[5][0]

[5][5]

[9][9]

The output should be as follows ...

6

36

100

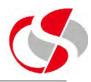

3.6 Convert the array created in ex3\_5 into a string and output it (Hint: Use one dimension (row) at a time) ... Save as c:\course\ex3\_6.php

123456789102468101214161820369121518212427304812162024283236405101520253 354045506121824303642485460714212835424956637081624324048566472809182736 55463728190102030405060708090100